# **Check my RTTY Skimmer Spots**

I saved my Rtty Skimmer spots, and copied them to my data analysis machine.

There is nothing special or difficult about this task.

My Skimmer was initially set to minimal, but after a few hours I moved it to normal.

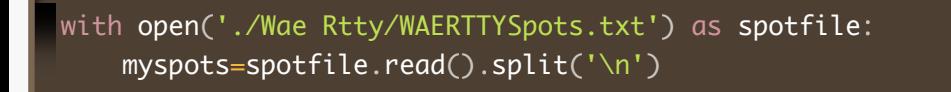

I would now like to check we have the data correctly.

```
# Just check we are looking ok.... And we are
for n in range (0,3):
print(myspots[n])
```
And I see

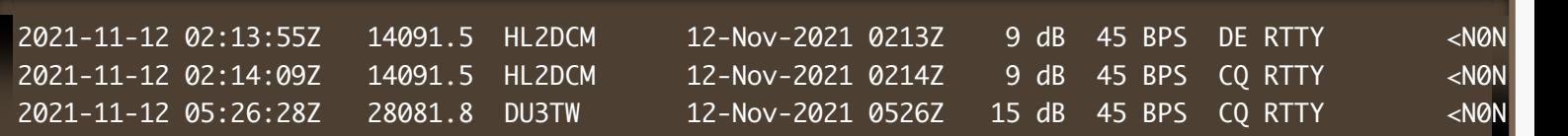

#### **Check Call and Operation**

```
# I am assuming that this is a fix format output
for n in range (0,3):
\text{call} = \text{myspots}[\text{n}][32:44]
doing=myspots[n][79:81]
print(f" < \{call\} > \{doing\} >")
```
Again that looks reasonable (Ignore the spaces.. I will strip them out before using this data).

<HL2DCM > <DE>  $\lt$ HL2DCM  $\gt$   $\lt$ CO $\gt$  $<$ DU3TW  $>$   $<$ CQ $>$ 

## **Time for a list of all callsigns my skimmer spotted**

Lets extract all the calls - and make them unique

```
calls=
[]
for s in myspots
:
call =s[32:44].strip()
if (len(call)):
. ( ) calls.append(call
calls=set(calls)
print(f"My Skimmer spotted {len(calls)} unique called in WAE Rtty")
```
And this outputs

My Skimmer spotted 283 unique called in WAE Rtty

So I have no excuse about not working 283 stations .... Oh dear.... ha ha

### **SCP Time - data**

With the skimmer data looking useable, it is time to turn out attention to SCP.

This file was the latest, and was obtained from [http://www.supercheckpartial.com/MASTER.SCP](file:///Users/tim/) I will open it and strip all comments out ... (apologies Stu Phillips, K6TU)

```
with open('Wae Rtty/MASTER.SCP') as scp_file:
<code>scp=[</code>a for a in <code>scp_file.read().split('\n')</code> if not <code>a.startswith('#')]</code>
```
Yes it is really that easy to read in.... It is just a big list.

But the big question is .... **AM I IN IT ?**

Lets check

'DU3TW' in scp

#### And it returns

True

Phew, I breath a sigh of relief.

# **Checking My Skimmer against SCP**

I hope this part has not been too drawn out...

```
good=0
unmatched=0
ucalls=
[]
for c in calls
:
 if c in scp
:
       good +=1 else
:
        unmatched +=1
ucalls.append(c)ucalls.sort()
print("These are the unmatched calls ")
for uc in ucalls
:
print(f"{uc}")
print(f"Overall match rate is {100.0*good/len(calls)}")
```

```
And I see
```
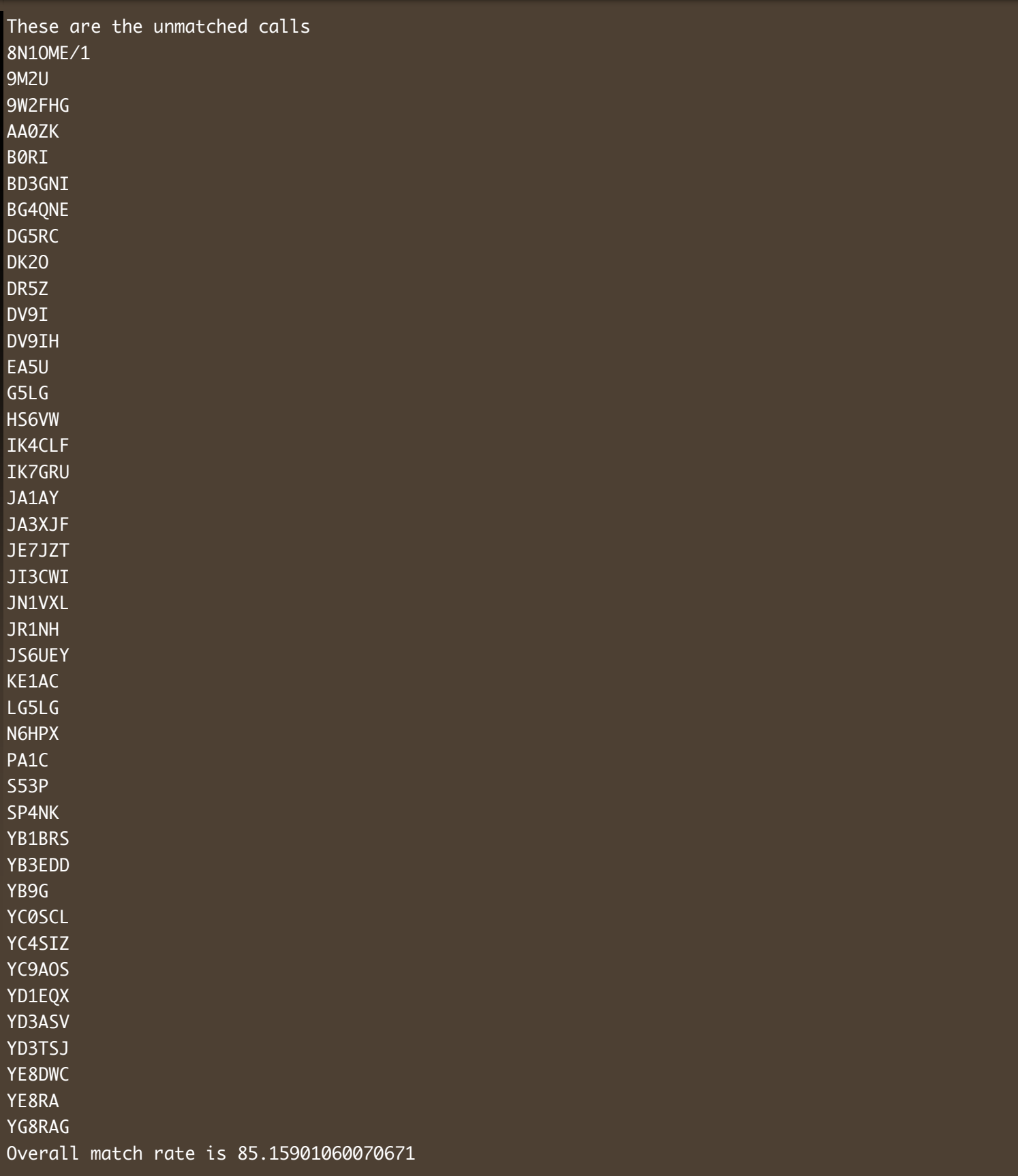

85% match ... That's pretty good I would say.

# **QRZ ?**

Sadly I do not have a XML query account on QRZ ... so I can not automate a lookup... But of the calls I picked ... in this "unmatched" list... Most seems to have QRZ pages.

I can see two locally busted calls

- DV9I
- DV9IH

This looks unlikely

- B0RI
- G5LG (maybe a G-Station contest call however)